## Package 'danstat'

February 6, 2020

Type Package

Title R Client for the Statistics Denmark Databank API

Version 0.1.0

Author Valeri Voev

Maintainer Valeri Voev <v\_voev@yahoo.com>

Description The purpose of the package is to enable an R function interface into the Statistics Denmark Databank API mainly for research purposes. The Statistics Denmark Databank API has four endpoints, see here for more information and testing the API in their console: <https://www.dst.dk/en/Statistik/statistikbanken/api>.

This package mimics the structure of the API and provides four main func-

tions to match the functionality of the API endpoints.

License MIT + file LICENSE

Encoding UTF-8

LazyData true

RoxygenNote 7.0.2

Imports httr, jsonlite, readr

**Suggests** test that  $(>= 2.1.0)$ , knitr, rmarkdown, purrr, dplyr, ggplot2, kableExtra

VignetteBuilder knitr

NeedsCompilation no

Repository CRAN

Date/Publication 2020-02-06 15:50:02 UTC

### R topics documented:

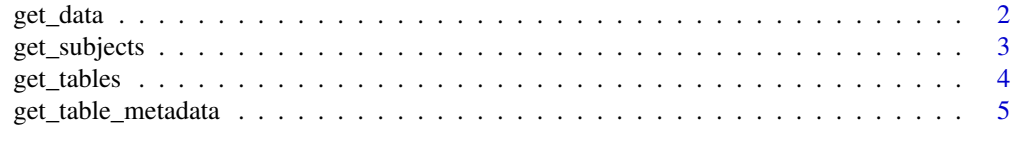

**Index** [6](#page-5-0) **6** 

<span id="page-1-0"></span>

#### Description

Get data for a particular table and variable selection

#### Usage

```
get_data(table_id, variables, language = c("en", "da"))
```
#### Arguments

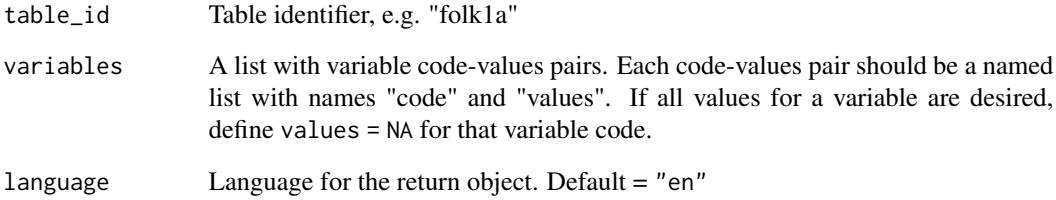

#### Value

A data frame

```
# Get data from table "folk1c" for selected values of variables "ieland" and "køn"
# and all time periods available.
# The "ieland" variable is filtered for Denmark (id = 5000) and Bulgaria (id = 5128)
# and the "køn" variable id filtered for Men (id = 1) and Women (id = 2).
# The "tid" variable is unfiltered, i.e. selects all available time periods
# See get_table_metadata(table_id = "folk1c", variables_only = TRUE) for variable codes and values.
variables \le list(list(code = "ieland", values = c(5100, 5128)),
                  list(\text{code} = "køn", \text{ values} = c(1,2)),list(code = "tid", values = NA))data <- get_data("folk1c", variables)
```
<span id="page-2-0"></span>

#### Description

Get a list of subjects covered in the data bank

#### Usage

```
get_subjects(
  subjects = NULL,
  recursive = FALSE,
  include_tables = FALSE,
  language = c("en", "da")\mathcal{L}
```
#### Arguments

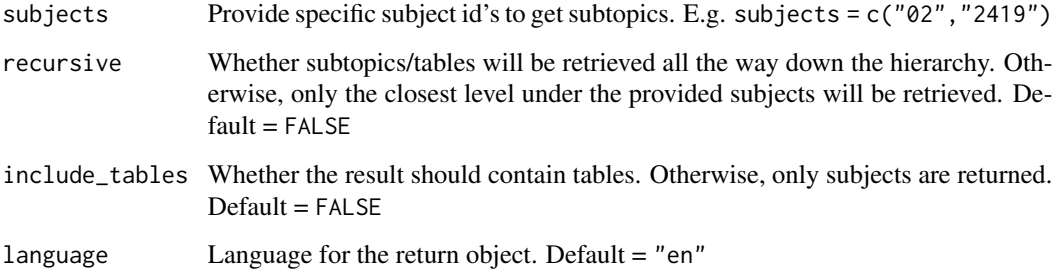

#### Value

A data frame

```
# Get all subjects
all_subjects <- get_subjects()
# Or get (sub)subjects for specific subjects
some_subjects <- get_subjects(subjects = c("02", "2419"))
# Get all subject hierarchy for a given subject
subject_with_hierarchy <- get_subjects(subjects = "02", recursive = TRUE)
```
<span id="page-3-0"></span>

#### Description

Get a list of stables in the data bank

#### Usage

```
get_tables(
  subjects = NULL,
 pastdays = NA_integer_,
  include_inactive = FALSE,
  language = c("en", "da")\mathcal{L}
```
#### Arguments

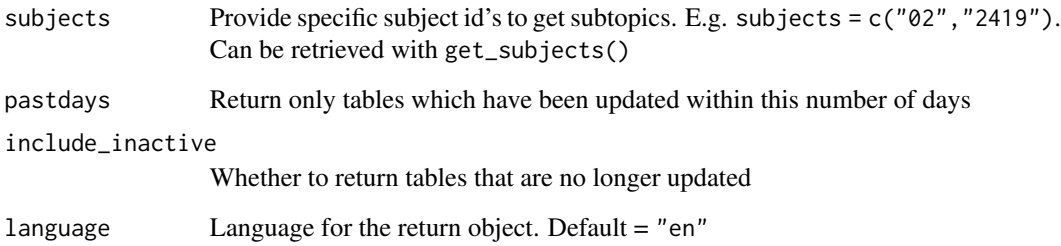

#### Value

A data frame

```
# Get all tables
all_tables <- get_tables()
# Or get tables for specific subjects
some_tables <- get_tables(subjects = c("02", "2419"))
# Get all tables updated within the past 3 days
tables_past3days <- get_tables(pastdays = 3)
```
<span id="page-4-0"></span>get\_table\_metadata *Title*

#### Description

Title

#### Usage

```
get_table_metadata(table_id, variables_only = FALSE, language = c("en", "da"))
```
#### Arguments

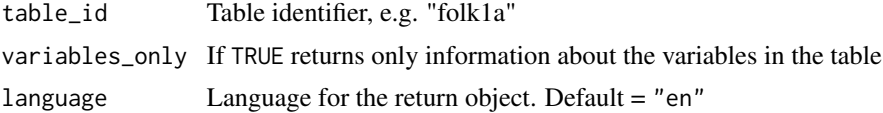

#### Value

A list with information about the table, like documentation url, variable description, etc. If variables\_only = TRUE, returns a data frame with variable information.

```
# Get table metadata for a given table
table_meta <- get_table_metadata(table_id = "folk1c") # a list
```

```
# Get only information about the variables in the table
table_meta_vars <- get_table_metadata(table_id = "folk1c", variables_only = TRUE) # a data frame
```
# <span id="page-5-0"></span>Index

get\_data, [2](#page-1-0) get\_subjects, [3](#page-2-0) get\_table\_metadata, [5](#page-4-0) get\_tables, [4](#page-3-0)